```
I n [ ] : = Once[
              SetDirectory["C:\\drorbn\\AcademicPensieve\\Talks\\ICERM-2305"];
              << KnotTheory`;
            ]
           Loading KnotTheory` version of February 2, 2020, 10:53:45.2097.
           Read more at http://katlas.org/wiki/KnotTheory.
  I n [ ] : =
p d f
            SetAttributes[B, Orderless];
            CF[b_B] := RotateLeft[#, First@Ordering[#] -1] &/@DeleteCases[b, {}]
  In <i>[</i> <i>]</i> <i>]</i> <i>:</i> =p d f
            CF[\mathcal{E}_] := Module[\{\eta s = \text{Union@Cases}\{\mathcal{E},\eta,\omega\}\},TotalCoefficientRules [\delta, \etas] /. (p_s \rightarrow c<sub>\rightarrow</sub>) \rightarrow Factor [c] Times @@\etas<sup>ps</sup>]
 In [ \circ ] :=p d f
            CF[{}] = {};
            CF[rs_List] := Module<sup>[</sup>\{ns = Union@Cases<sup>[rs</sup>, n, \infty], n},
                CF /@ DeleteCases
                   RowReduceTable∂η r, {r, rs}, {η, ηs}.ηs,
                   0 
 In \lceil e \rceil: =
p d f
            RuleOf[n_i + rest_. ]:=(n_i \rightarrow rest);
            CF[PQ[rs_, q_]] := Module[{nrs = CF[rs]},
                PQ[nrs, CF[q /. (RuleOf /@ nrs)]] ]
 I n [ ] : = CF[{η1 - η2, η1 - η3}]
O u t [ ] =
           {\eta_1 - \eta_3, \eta_2 - \eta_3}In[i] := \textbf{RuleOf}[\eta_1 + \eta_2 + \eta_3]O u t [ ] =
          \eta_1 \rightarrow -\eta_2 - \eta_3In <i>I</i> \circ <i>I</i> :=p d f
            CF[TSI<sub>b</sub> [\sigma<sub>_</sub>, pq<sub>_]</sub>] : = TSI<sub>CF[b]</sub>[\sigma, CF[pq]]</sub>
  In <i>[</i> <i>]</i> <i>]</i> <i>:</i> =p d f
            Kas[P[i_1, j_1] := CF[0, P[1, j_1][0, P[0, j_1])The disjoint union in the world of multi-tangles.
  I n [ ] : =
p d f
            TSI_{b1} [\sigma<sup>1</sup>_, PQ[rs1<sub>_</sub>, q1<sub>_</sub>]] \bigcup TSI_{b2} [\sigma<sup>2</sup>_, PQ[rs2<sub>_</sub>, q2<sub>_</sub>]] ^:=
                CF@TSIJoin[b1,b2][σ1 + σ2, PQ[rs1 ⋃ rs2, q1 + q2]];
```
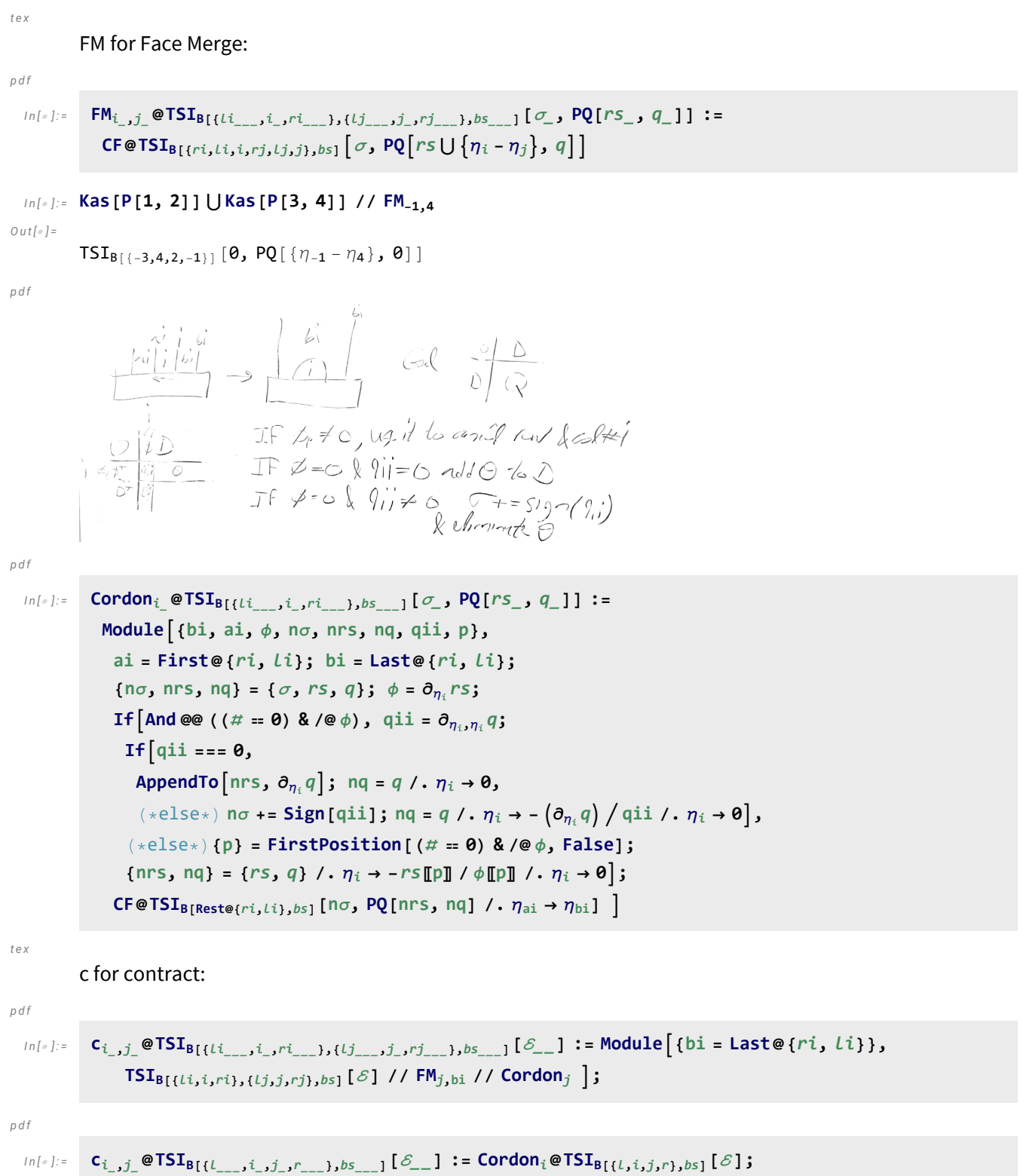

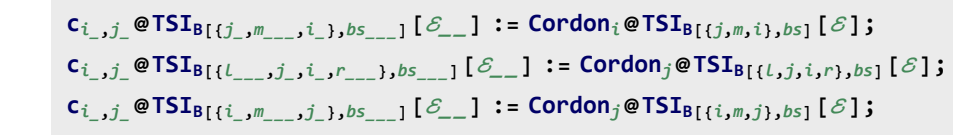

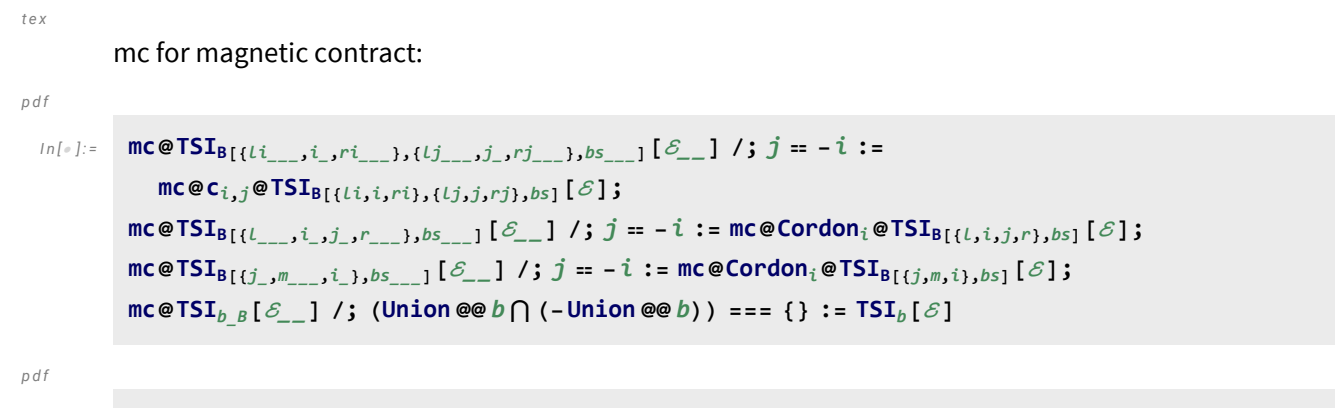

$$
\begin{aligned}\n\text{Is }[\mathbf{X}[i], \quad \mathbf{X} = \mathbf{X} \mathbf{S} \mathbf{X} \mathbf{X}
$$

*p d f*

## Reidemeister 2

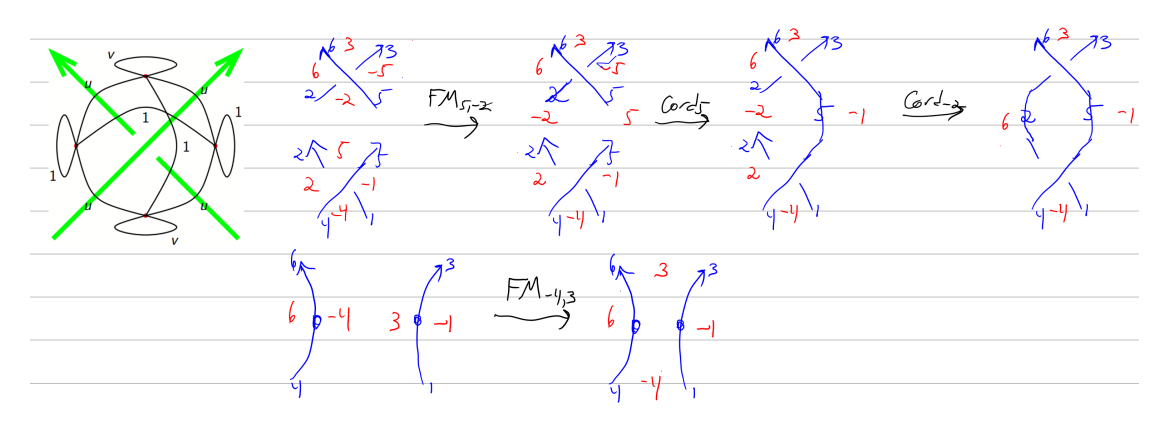

#### *I n [ ] : =* **Kas[X[1, 5, 2, 4]] ⋃ Kas[X[2, 5, 3, 6]]**

*O u t [ ] =*

TSI<sub>B[{(-5,3,6,-2)}, {(-4,-1,5,2)}] **0**,  
\nPQ[
$$
\{ \}
$$
,  $-\eta_{-5}^2 + (-1 + 2 u^2) \eta_{-4}^2 - 2 u \eta_{-5} \eta_{-2} + (1 - 2 u^2) \eta_{-2}^2 + 2 u \eta_{-4} \eta_{-1} + \eta_{-1}^2 + 2 u \eta_{-4} \eta_{2} + 2 \eta_{-1} \eta_{2} + \eta_{2}^2 - 2 u \eta_{-5} \eta_{3} - 2 \eta_{-2} \eta_{3} + (1 - 2 u^2) \eta_{3}^2 + 2 \eta_{-4} \eta_{5} + 2 u \eta_{-1} \eta_{5} + 2 u \eta_{2} \eta_{5} + (-1 + 2 u^2) \eta_{5}^2 - 2 \eta_{-5} \eta_{6} - 2 u \eta_{-2} \eta_{6} - 2 u \eta_{3} \eta_{6} - \eta_{6}^2]$</sub> 

*I n [ ] : =* **Kas[X[1, 5, 2, 4]] ⋃ Kas[X[2, 5, 3, 6]] // FM-2,5**

*O u t [ ] =*

$$
\begin{aligned} &\text{TSI}_{B[\{-5,3,6,-2,2,-4,-1,5\}]} \left[\emptyset,\text{ PQ}\left[\left\{\eta_{-2}-\eta_{5}\right\}_{\text{S}}\right] \right.\\ &\left. \left. -\eta_{-5}^{2}+\left(-1+2\text{ u}^{2}\right)\eta_{-4}^{2}+2\text{ u}\,\eta_{-4}\,\eta_{-1}+\eta_{-1}^{2}+2\text{ u}\,\eta_{-4}\,\eta_{2}+2\,\eta_{-1}\,\eta_{2}+\eta_{2}^{2}-2\text{ u}\,\eta_{-5}\,\eta_{3}+\left(1-2\text{ u}^{2}\right)\,\eta_{3}^{2}-2\text{ u}\,\eta_{-5}\,\eta_{5}+2\,\eta_{-4}\,\eta_{5}+2\text{ u}\,\eta_{-1}\,\eta_{5}+2\text{ u}\,\eta_{2}\,\eta_{5}-2\,\eta_{3}\,\eta_{5}-2\,\eta_{-5}\,\eta_{6}-2\text{ u}\,\eta_{3}\,\eta_{6}-2\text{ u}\,\eta_{5}\,\eta_{6}-\eta_{6}^{2}\right]\right]\end{aligned}
$$

# *I n [ ] : =* **Kas[X[1, 5, 2, 4]] ⋃ Kas[X[2, 5, 3, 6]] // FM-2,5 // Cordon5** *O u t [ ] =*  $TSI_{B[{(-4,-1,3,6,-2,2)}]}$   $\boxed{0}$ ,  ${\sf PQ} \Big[ \ \{\ \}$  ,  $\ \left(-\mathbf{1} + \mathbf{2} \ \mathsf{u}^2\right) \ \eta_{-\mathbf{4}}^2 \ + \ \mathbf{2} \ \eta_{-\mathbf{4}} \ \eta_{-2} \ + \ \mathbf{2} \ \mathsf{u} \ \eta_{-\mathbf{4}} \ \eta_{-1} \ + \ \mathbf{2} \ \mathsf{u} \ \eta_{-\mathbf{4}} \ \eta_{2} \ + \ \mathbf{2} \ \mathsf{u} \ \eta_{-2} \ \eta_{2} \ + \ \mathbf{2} \ \eta_{-1} \ \eta_{2} \ + \ \eta_{2}^2 \ - \ \eta_{2} \Big$ 2  $\eta$   $_{-2}$   $\eta$   $_{3}$   $-$  2 u  $\eta$   $_{-1}$   $\eta$   $_{3}$  +  $\left($   $1$   $-$  2 u  $^{2}$   $\right)$   $\eta_{3}^{2}$   $-$  2 u  $\eta$   $_{-2}$   $\eta$   $_{6}$   $\eta$   $_{2}$   $\eta$   $_{1}$   $\eta$   $_{6}$   $\eta$   $_{6}$   $^{-}$   $\eta$   $_{6}$   $^{-}$   $\eta$   $_{6}$   $^{-}$   $\$

In[#]:= Kas [X[1, 5, 2, 4]] U Kas [X[2, 5, 3, 6]] // FM<sub>-2,5</sub> // Cordon<sub>5</sub> // Cordon<sub>-2</sub>

*O u t [ ] =*

$$
\text{TSI}_{B[\{-4,-1,3,6\}]}\left[\emptyset,\ \text{PQ}\left[\{\eta_{-4}-\eta_3\},\ \emptyset\right]\right]
$$

*p d f*

<sub>In[</sub>"]:= {Kas[P[1, 3]]∪Kas[P[4, 6]] // FM\_<sub>4,3</sub>, Kas[X[1, 5, 2, 4]]∪Kas[X[2, 5, 3, 6]] // mc} *O u t [ ] = p d f*

 ${\rm TSI_{B[\{-4,-1,3,6\}]}}[0, PQ[\{\eta_{-4} - \eta_3\}, 0]], {\rm TSI_{B[\{-4,-1,3,6\}]}}[0, PQ[\{\eta_{-4} - \eta_3\}, 0]]\}$ 

*p d f*

### Reidemeister 3

#### *I n [ ] : =* **{u = 7 / 29};**

lhs = Kas [X[4, 2, 5, 1] ] U Kas [X[7, 3, 8, 2] ] U Kas [X[8, 6, 9, 5] ] //  $c_{2,-2}$  //  $c_{5,-5}$  //  $c_{8,-8}$ rhs = Kas [X[7, 5, 8, 4]] UKas [X[8, 2, 9, 1]] UKas [X[5, 3, 6, 2]] //  $c_{2,-2}$  //  $c_{5,-5}$  //  $c_{8,-8}$ **Clear[u]**

*O u t [ ] =*

$$
\frac{1486 \ \eta_{-7}^2}{645} + \frac{32578 \ \eta_{-7} \ \eta_{-4}}{18705} + \frac{228046 \ \eta_{-4}^2}{542\,445} + \frac{1682}{645} \ \eta_{-7} \ \eta_{-1} + \frac{32578 \ \eta_{-4} \ \eta_{-1}}{18705} + \frac{228046 \ \eta_{-1}^2}{542\,445} + \frac{32578 \ \eta_{-4} \ \eta_{-1}}{18705} + \frac{32578 \ \eta_{-4} \ \eta_{-1}}{18705} + \frac{32578 \ \eta_{-7} \ \eta_{3}}{542\,445} + \frac{1682}{18705} \ \eta_{-1} \ \eta_{3} + \frac{228046 \ \eta_{3}^2}{645} + \frac{1682}{645} \ \eta_{-1} \ \eta_{3} + \frac{228046 \ \eta_{3}^2}{542\,445} + \frac{1682}{645} \ \eta_{-7} \ \eta_{6} + \frac{812}{645} \ \eta_{-4} \ \eta_{6} + \frac{1682}{645} \ \eta_{-1} \ \eta_{6} + \frac{32578 \ \eta_{3} \ \eta_{6}}{18705} + \frac{228046 \ \eta_{6}^2}{542\,445} + \frac{812}{645} \ \eta_{-7} \ \eta_{9} + \frac{32578 \ \eta_{-1} \ \eta_{9}}{18705} + \frac{1682 \ \eta_{3} \ \eta_{9}}{645} + \frac{32578 \ \eta_{6} \ \eta_{9}}{18705} + \frac{1486 \ \eta_{9}^2}{645} \ \frac{1}{18705} \ \frac{1}{18705} + \frac{1682 \ \eta_{3} \ \eta_{9}}{18705} + \frac{32578 \ \eta_{6} \ \eta_{9}}{18705} + \frac{1486 \ \eta_{9}^2}{645} \ \frac{1}{18705} + \frac{1682 \ \eta_{1} \ \eta_{2} \ \eta_{
$$

*O u t [ ] =*

$$
\frac{1486 \eta_{-7}^2}{645} + \frac{32578 \eta_{-7} \eta_{-4}}{18705} + \frac{228046 \eta_{-4}^2}{542445} + \frac{1682}{645} \eta_{-7} \eta_{-1} + \frac{32578 \eta_{-4} \eta_{-1}}{18705} + \frac{228046 \eta_{-4}^2}{542445} + \frac{32578 \eta_{-7} \eta_{3}}{18705} + \frac{1682}{542445} \eta_{-7} \eta_{1} + \frac{32578 \eta_{-4} \eta_{-1}}{18705} + \frac{228046 \eta_{-1}^2}{542445} + \frac{32578 \eta_{-7} \eta_{3}}{18705} + \frac{1682}{542445} \eta_{-4} \eta_{3} + \frac{812}{645} \eta_{-1} \eta_{3} + \frac{228046 \eta_{3}^2}{542445} + \frac{1682}{645} \eta_{-7} \eta_{6} + \frac{812}{645} \eta_{-4} \eta_{6} + \frac{1682}{645} \eta_{-1} \eta_{6} + \frac{32578 \eta_{3} \eta_{6}}{18705} + \frac{228046 \eta_{6}^2}{542445} + \frac{812}{645} \eta_{-7} \eta_{9} + \frac{1682}{645} \eta_{-4} \eta_{9} + \frac{32578 \eta_{-1} \eta_{9}}{18705} + \frac{1682 \eta_{3} \eta_{9}}{645} + \frac{32578 \eta_{6} \eta_{9}}{18705} + \frac{1486 \eta_{9}^2}{645} \bigg]\bigg]
$$

*p d f*

```
\ln[\frac{1}{2}]:= lhs = Kas[X[4, 2, 5, 1]] \bigcup Kas[X[7, 3, 8, 2]] \bigcup Kas[X[8, 6, 9, 5]] // mc;
      rhs = Kas[X[7, 5, 8, 4]] \bigcup Kas[X[8, 2, 9, 1]] \bigcup Kas[X[5, 3, 6, 2]] // mc;
      {lhs〚1〛, rhs〚1〛}
      Simplify[lhs〚2, 2〛  rhs〚2, 2〛]
```
*O u t [ ] = p d f*

```
{Sign[(-1 + 2 u) (1 + 2 u)]}, Sign[(-1 + 2 u) (1 + 2 u)]}
```
*O u t [ ] = p d f*

True

### *I n [ ] : =* **lhs〚2, 2〛**

*O u t [ ] =*

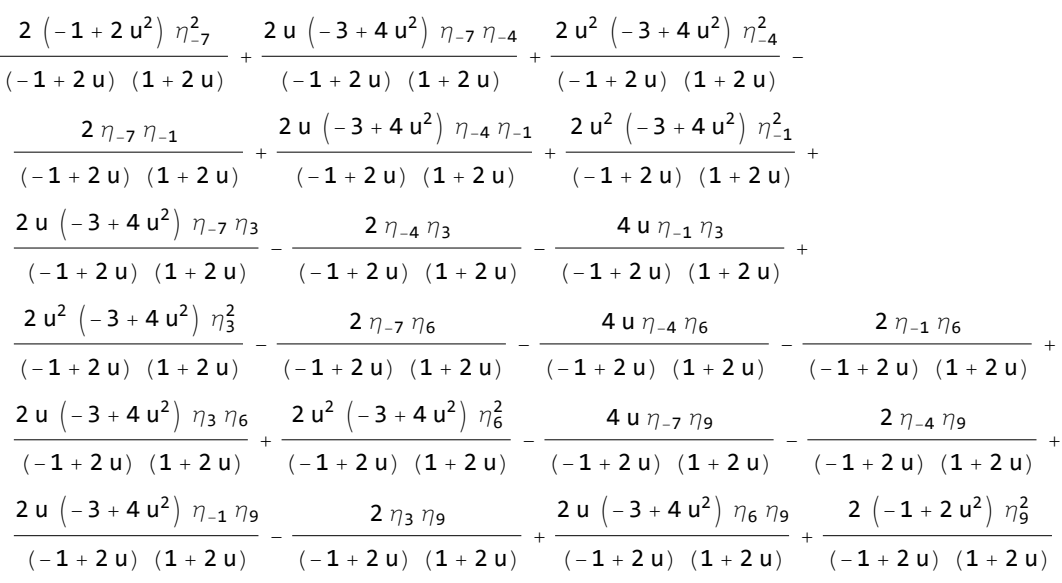

### Kashaev for Knots

#### *I n [ ] : =* **-KnotSignature /@ AllKnots[{3, 8}]**

**KnotTheory:** Loading precomputed data in PD4Knots`.

*O u t [ ] =*

{2, 0, 4, 2, 0, 2, 0, 6, 2, -4, -2, 4, 2, 0, 0, 4, 0, 2, -4, 2, -2, 0, 0, -2, 2, 0, 0, 2, 4, 2, 0, 0, -6, 0, 2}

```
p d f
```

```
I n [ ] : =
          KasSig[K_] := Module[{pd = PD[K]},
               mc[Union @@ (Kas /@pd)][1] - Sum[If[PositiveQ@x, 1, -1], {x, List @@pd}]] / 2
 In[\bullet]:= (*u=0;*)
         mc[Union @@ (Kas /@ PD@Knot[3, 1])]
         Clear[u]
O u t [ ] =
         \texttt{TSI}_{B[]}[-1 + \texttt{Sign}[3 - 4 u^2] - \texttt{Sign}[-3 + 4 u^2], \texttt{PQ}[\{\}, \emptyset]
```

$$
\begin{array}{l} \text{MSE}(\mathbf{z}) = \begin{pmatrix} 1 & 0 & 0 \\ 0 & 0 & 0 \\ 0 & 0
$$

$$
\begin{array}{c|c|c|c|c|c|c|c} \frac{1}{2} & -5+\text{Sign}\left[-1+2\,u^2\right]+\text{Sign}\left[-3+4\,u^2\right]+\text{Sign}\left[-1+2\,u^2\right]\text{Sign}\left[-3+4\,u^2\right]}{\text{Sign}\left[1-2+8\,u^2\right]}+\text{Sign}\left[-3+4\,u^2\right]+\text{Sign}\left[-3+4\,u^2\right]} & +\text{Sign}\left[1-2+8\,u^2\right] & -\text{Sign}\left[1-2+8\,u^2\right] & -\text{Sign}\left[1-2+8\,u^2\right] & -\text{Sign}\left[1-2+8\,u^2\right] & -\text{Sign}\left[-1+2\,u^2\right] & -\text{Sign}\left[-1+2\,u^2\right] & -\text{Sign}\left[-1+2\,u^2\right] & -\text{Sign}\left[-1+2\,u^2\right] & -\text{Sign}\left[-1+2\,u^2\right] & -\text{Sign}\left[-2+3\,u^2\right] & -\text{Sign}\left[-2+3\,u^2\right] & -\text{Sign}\left[-2+3\,u^2\right] & -\text{Sign}\left[-2+3\,u^2\right] & -\text{Sign}\left[-2+3\,u^2\right] & -\text{Sign}\left[-2+3\,u^2\right] & -\text{Sign}\left[-2+3\,u^2\right] & -\text{Sign}\left[-2+3\,u^2\right] & -\text{Sign}\left[-2+3\,u^2\right] & -\text{Sign}\left[-2+3\,u^2\right] & -\text{Sign}\left[-2+3\,u^2\right] & -\text{Sign}\left[-2+8\,u^2\right] & -\text{Sign}\left[-2+8\,u^2\right] & -\text{Sign}\left[-2+8\,u^2\right] & -\text{Sign}\left[-2+8\,u^2\right] & -\text{Sign}\left[-2+8\,u^2\right] & -\text{Sign}\left[-2+8\,u^2\right] & -\text{Sign}\left[-2+8\,u^2\right] & -\text{Sign}\left[-2+8\,u^2\right] & -\text{Sign}\left[-2+8\,u^2\right] & -\text{Sign}\left[-2+8\,u^2
$$

$$
\begin{array}{l} \frac{1}{2} \left(-2+51g n \left[5-4 u^2\right]+\frac{51g n \left[-9+8 u^2\right]}{51g n \left[-5+4 u^2\right]}+\frac{51g n \left[-17+16 u^2\right]}{51g n \left[-9+8 u^2\right]}\right), \\ \frac{1}{2} \left(2+51g n \left[3-4 u^2\right]-51g n \left[-1+2 u^2\right]-\frac{51g n \left[\left(-1+2 u^2\right)\left(7-16 u^2+8 u^4\right]}{51g n \left[-5+8 u^4\right]}\right]-\frac{51g n \left[10-52 u^2+8 u^4\right]}{51g n \left[-5-15 u^2+8 u^4\right]}\right. \\ \frac{51g n \left[6-15 u^2+8 u^4\right]}{51g n \left[-1+2 u^2\right] 51g n \left[-3+4 u^2\right] \left[51g n \left[-3+4 u^2\right] 51g n \left[-7+8 u^2\right]}{51g n \left[-7+8 u^2\right]}+\frac{51g n \left[19-52 u^2+32 u^4\right]}{51g n \left[-1+2 u^2\right] 51g n \left[7-16 u^2+8 u^4\right]}\right. \\ \frac{1}{2} \left(-5+51g n \left[-1+2 u^2\right]+\frac{51g n \left[\left(-1+2 u^2\right)\left(-5+4 u^2\right)\left(-3+4 u^2\right]}{51g n \left[-3+4 u^2\right]}\right]-\frac{51g n \left[5-10 u^2+4 u^4\right]}{51g n \left[-1+2 u^2\right]}+\frac{51g n \left[5-10 u^2+4 u^4\right]}{51g n \left[-1+2 u^2\right] \left[\frac{51g n \left[-1+2 u^2\right] 51g n \left[-1+2 u^2\right]}{51g n \left[-1+2 u^2\right]}\right]}\right. \\ \frac{21g n \left[\left(-3+4 u^2\right)\left(7-24 u^2+16 u^4\right)\right]}{51g n \left[-1+2 u^2\right] \left[\frac{51g n \left[-1+2 u
$$

Sign(-1 + u) (1 + u) 91 - 200 u<sup>2</sup> + 112 u4 Sign-49 + 151 u<sup>2</sup> - 152 u<sup>4</sup> + 48 u6 <sup>+</sup> Sign-<sup>49</sup> <sup>+</sup> 151 u<sup>2</sup> - 152 u<sup>4</sup> <sup>+</sup> 48 u6 Sign-7 + 4 u2 Sign-3 + 4 u2 , 1 <sup>2</sup> -Sign-<sup>1</sup> <sup>+</sup> 2 u<sup>2</sup> - Sign-<sup>2</sup> <sup>+</sup> 3 u2 Sign-1 + 2 u2 - Sign-2 + u2 -5 + 8 u2 Sign-2 + 3 u2 + Sign-10 + 37 u<sup>2</sup> - 44 u<sup>4</sup> + 16 u6 Sign-2 + u2 Sign-5 + 8 u2 + Sign5 - 8 u - 4 u<sup>2</sup> + 8 u3 -5 - 8 u + 4 u<sup>2</sup> + 8 u3 5 - 20 u<sup>2</sup> + 16 u4 Sign-3 + 4 u2 Sign-10 + 45 u<sup>2</sup> - 68 u<sup>4</sup> + 32 u6 + Sign-3 + 4 u2 -10 + 45 u<sup>2</sup> - 68 u<sup>4</sup> + 32 u6 Sign-10 + 37 u<sup>2</sup> - 44 u<sup>4</sup> + 16 u6 + Sign5 - 8 u - 4 u<sup>2</sup> + 8 u3 -5 - 8 u + 4 u<sup>2</sup> + 8 u3 Sign-23 + 104 u<sup>2</sup> - 144 u<sup>4</sup> + 64 u6 - Sign-<sup>23</sup> <sup>+</sup> 104 u<sup>2</sup> - 144 u<sup>4</sup> <sup>+</sup> 64 u6 Sign5 - 20 u<sup>2</sup> + 16 u4 , 1 <sup>2</sup> -<sup>2</sup> <sup>+</sup> Sign<sup>7</sup> - 4 u<sup>2</sup> + Sign-3 + 4 u<sup>2</sup> - Sign-<sup>3</sup> <sup>+</sup> 4 u2 Sign-1 + 2 u2 <sup>+</sup> Sign-<sup>3</sup> <sup>+</sup> 4 u2<sup>3</sup> Sign[-<sup>1</sup> <sup>+</sup> <sup>u</sup>]<sup>2</sup> Sign[<sup>1</sup> <sup>+</sup> <sup>u</sup>]<sup>2</sup> <sup>+</sup> Sign[-1 + u]<sup>2</sup> Sign[1 + u]<sup>2</sup> Sign-3 + 4 u2<sup>2</sup> Sign-1 + 2 u2 Sign-14 + 45 u<sup>2</sup> - 48 u<sup>4</sup> + 16 u6 <sup>+</sup> Sign-<sup>14</sup> <sup>+</sup> 45 u<sup>2</sup> - 48 u<sup>4</sup> <sup>+</sup> 16 u6 Sign-7 + 4 u2 Sign-3 + 4 u2 , 1 2 4 - Sign-2 + 3 u<sup>2</sup> + Sign-2 + u2 -5 + 6 u2 Sign-2 + 3 u2 - Sign-3 + 4 u2 -9 + 8 u2 Sign-7 + 8 u2 - Sign13 - 22 u<sup>2</sup> + 8 u4 Sign-2 + u2 Sign-5 + 6 u2 - Sign-3 + 4 u2 -9 + 8 u2 Sign13 - 30 u<sup>2</sup> + 16 u4 - Sign-7 + 8 u2 13 - 30 u<sup>2</sup> + 16 u4 Sign13 - 22 u<sup>2</sup> + 8 u4 , 1 2 1 + Sign3 - 4 u<sup>2</sup> + Sign-3 + 2 u<sup>2</sup> - Sign<sup>29</sup> - 44 u<sup>2</sup> <sup>+</sup> 16 u4 Sign19 - 36 u<sup>2</sup> + 16 u4 - Sign<sup>21</sup> - 36 u<sup>2</sup> <sup>+</sup> 16 u4 Sign-3 + 2 u2 + Sign-77 + 220 u<sup>2</sup> - 208 u<sup>4</sup> + 64 u6 Sign21 - 36 u<sup>2</sup> + 16 u4 + Sign29 - 44 u<sup>2</sup> + 16 u4 19 - 36 u<sup>2</sup> + 16 u4 Sign399 - 1436 u<sup>2</sup> + 1936 u<sup>4</sup> - 1152 u<sup>6</sup> + 256 u8 - Sign399 - 1436 u<sup>2</sup> + 1936 u<sup>4</sup> - 1152 u<sup>6</sup> + 256 u8 Sign-3 + 4 u2 Sign-77 + 220 u<sup>2</sup> - 208 u<sup>4</sup> + 64 u6 , 1 <sup>2</sup> -<sup>1</sup> <sup>+</sup> Sign<sup>7</sup> - 4 u<sup>2</sup> - Sign-1 + 2 u<sup>2</sup> - Sign-<sup>3</sup> <sup>+</sup> 4 u2 Sign-1 + 2 u2 <sup>+</sup> Sign<sup>29</sup> - 60 u<sup>2</sup> <sup>+</sup> 32 u4 Sign13 - 28 u<sup>2</sup> + 16 u4 + Sign13 - 28 u<sup>2</sup> + 16 u4 29 - 60 u<sup>2</sup> + 32 u4 Sign[-1 + u] Sign[1 + u] Sign91 - 200 u<sup>2</sup> + 112 u4 +

Sign(-1 + u) (1 + u) 91 - 200 u<sup>2</sup> + 112 u4 Sign-49 + 151 u<sup>2</sup> - 152 u<sup>4</sup> + 48 u6 <sup>+</sup> Sign-<sup>49</sup> <sup>+</sup> 151 u<sup>2</sup> - 152 u<sup>4</sup> <sup>+</sup> 48 u6 Sign-7 + 4 u2 Sign-3 + 4 u2 , 1 2 3 + Sign3 - 4 u<sup>2</sup> <sup>+</sup> Sign-<sup>5</sup> <sup>+</sup> 4 u2 Sign-3 + 4 u2 + Sign-3 + 4 u<sup>2</sup> - Sign-<sup>11</sup> <sup>+</sup> 12 u2 Sign-3 + 4 u2 - Sign(-1 + u) (1 + u) -3 + 4 u2 -33 + 28 u2 Sign-5 + 4 u2 Sign-11 + 12 u2 - Sign<sup>31</sup> - 64 u<sup>2</sup> <sup>+</sup> 32 u4 Sign-9 + 8 u2 - Sign-9 + 8 u2 31 - 64 u<sup>2</sup> + 32 u4 Sign[-1 + u] Sign[1 + u] Sign-3 + 4 u2 Sign-33 + 28 u2 , 1 2 8 + Sign11 - 20 u<sup>2</sup> + Sign7 - 12 u<sup>2</sup> - Sign-1 + 2 u<sup>2</sup> - Sign-3 + 4 u<sup>2</sup> - Sign-<sup>3</sup> <sup>+</sup> 4 u2 Sign-1 + 2 u2 - Sign-3 + 4 u2 Sign-7 + 12 u2 - Sign-<sup>11</sup> <sup>+</sup> 12 u2 Sign-7 + 12 u2 - Sign-11 + 12 u2 -7 + 12 u2 Sign-3 + 4 u2 Sign-11 + 20 u2 , 1 2 3 - Sign-1 + 2 u<sup>2</sup> + Sign-9 + 8 u<sup>2</sup> - Sign(-1 + u) (1 + u) -3 + 4 u2 -11 + 52 u<sup>2</sup> - 72 u<sup>4</sup> + 32 u6 Sign11 - 28 u<sup>2</sup> + 16 u4 Sign13 - 28 u<sup>2</sup> + 16 u4 - Sign-35 + 132 u<sup>2</sup> - 160 u<sup>4</sup> + 64 u6 Sign-11 + 76 u<sup>2</sup> - 128 u<sup>4</sup> + 64 u6 - Sign-35 + 132 u<sup>2</sup> - 160 u<sup>4</sup> + 64 u6 -11 + 76 u<sup>2</sup> - 128 u<sup>4</sup> + 64 u6 Sign[-1 + u] Sign[1 + u] Sign-3 + 4 u2 Sign-11 + 52 u<sup>2</sup> - 72 u<sup>4</sup> + 32 u6 + Sign11 - 28 u<sup>2</sup> + 16 u4 13 - 28 u<sup>2</sup> + 16 u4 Sign-39 + 200 u<sup>2</sup> - 288 u<sup>4</sup> + 128 u6 - Sign-<sup>39</sup> <sup>+</sup> 200 u<sup>2</sup> - 288 u<sup>4</sup> <sup>+</sup> 128 u6 Sign-1 + 2 u2 Sign-9 + 8 u2 , 1 <sup>2</sup> -Sign[(-<sup>1</sup> <sup>+</sup> <sup>u</sup>) (<sup>1</sup> <sup>+</sup> <sup>u</sup>)] + Sign<sup>3</sup> - 4 u<sup>2</sup> - Sign<sup>12</sup> - 21 u<sup>2</sup> <sup>+</sup> 8 u4 Sign[-1 + u] Sign[1 + u] Sign-3 + 4 u2 - Sign-17 + 56 u<sup>2</sup> - 56 u<sup>4</sup> + 16 u6 Sign12 - 21 u<sup>2</sup> + 8 u4 + Sign-3 + 4 u2 -17 + 52 u<sup>2</sup> - 52 u<sup>4</sup> + 16 u6 Sign-17 + 56 u<sup>2</sup> - 56 u<sup>4</sup> + 16 u6 + Sign5 - 12 u<sup>2</sup> + 8 u4 -17 + 64 u<sup>2</sup> - 80 u<sup>4</sup> + 32 u6 Sign-3 + 4 u2 Sign-17 + 52 u<sup>2</sup> - 52 u<sup>4</sup> + 16 u6 <sup>+</sup> Sign-<sup>37</sup> <sup>+</sup> 132 u<sup>2</sup> - 160 u<sup>4</sup> <sup>+</sup> 64 u6 Sign-17 + 84 u<sup>2</sup> - 128 u<sup>4</sup> + 64 u6 + Sign-37 + 132 u<sup>2</sup> - 160 u<sup>4</sup> + 64 u6 -17 + 84 u<sup>2</sup> - 128 u<sup>4</sup> + 64 u6 Sign5 - 12 u<sup>2</sup> + 8 u4 Sign-17 + 64 u<sup>2</sup> - 80 u<sup>4</sup> + 32 u6 , 1 2 Sign[(-1 + u) (1 + u)] Sign-3 + 4 u2 + Sign-3 + 4 u<sup>2</sup> + Sign-3 + 2 u2 -3 + 4 u2 Sign[-<sup>1</sup> <sup>+</sup> <sup>u</sup>] Sign[<sup>1</sup> <sup>+</sup> <sup>u</sup>] -

$$
\frac{\text{Sign}\left[\left(-3+4\,u^2\right)\,\left(-11+8\,u^2\right)\right]}{\text{Sign}\left[-3+2\,u^2\right]} - \frac{\text{Sign}\left[\left(-5+4\,u^2\right)\,\left(-3+4\,u^2\right)\,\left(-3+4\,u^2\right)\,\left(-3+4\,u^2\right)\,\left(-3+4\,u^2\right)\,\left(7-24\,u^2+16\,u^4\right)}{\text{Sign}\left[-1+u\right]\,\text{Sign}\left[1+u\right]\,\text{Sign}\left[7-16\,u^2+8\,u^4\right]}\right]} - \frac{\text{Sign}\left[\left(-1+u\right)\,\left(1+u\right)\,\left(-3+4\,u^2\right)\,\left(7-16\,u^2+8\,u^4\right)\,\right]}{\text{Sign}\left[-77+220\,u^2-208\,u^4+64\,u^6\right]} + \frac{\text{Sign}\left[-77+220\,u^2-208\,u^4+64\,u^6\right]}{\text{Sign}\left[-3+4\,u^2\right]\,\text{Sign}\left[-1+8\,u^2\right]}\right],
$$
\n
$$
\frac{1}{2}\left(-8+2\,\text{Sign}\left[-1+2\,u^2\right]+\frac{\text{Sign}\left[-3+4\,u^2\right]}{\text{Sign}\left[-1+2\,u^2\right]} + \text{Sign}\left[1+4\,u^2\right] + \frac{\text{Sign}\left[1+4\,u^2\right] + \text{Sign}\left[1+4\,u^2\right]}{\text{Sign}\left[-3+4\,u^2\right]\,\text{Sign}\left[1+4\,u^2\right]} + \frac{\text{Sign}\left[1+4\,u^2\right]\,\text{Sign}\left[1+4\,u^2\right]}{\text{Sign}\left[-1+2\,u^2-34\,u^4+24\,u^6\right]} + \frac{\text{Sign}\left[-3+4\,u^2\right]\,\text{Sign}\left[1+4\,u^2\right]}{\text{Sign}\left[-1+2\,u^2-34\,u^4+24\,u^6\right]} + \frac{\text{Sign}\left[-3+4\,u^2\right]\,\text{Sign}\left[-1+2\,u^2\right]-34\,u
$$

$$
In[:[:: u = 1 / 2; \nKassig / @ AllKnots[[3, 8]]
$$
\n
$$
Clear[u]
$$

*O u t [ ] =*

{2, 0, 4, 2, 0, 2, 0, 4, 2, -4, -2, 4, 2, 0, 0, 4, 0, 2, -4, 2, -2, 0, 0, -2, 2, 0, 0, 2, 4, 2, 0, 0, -4, 0, 2}

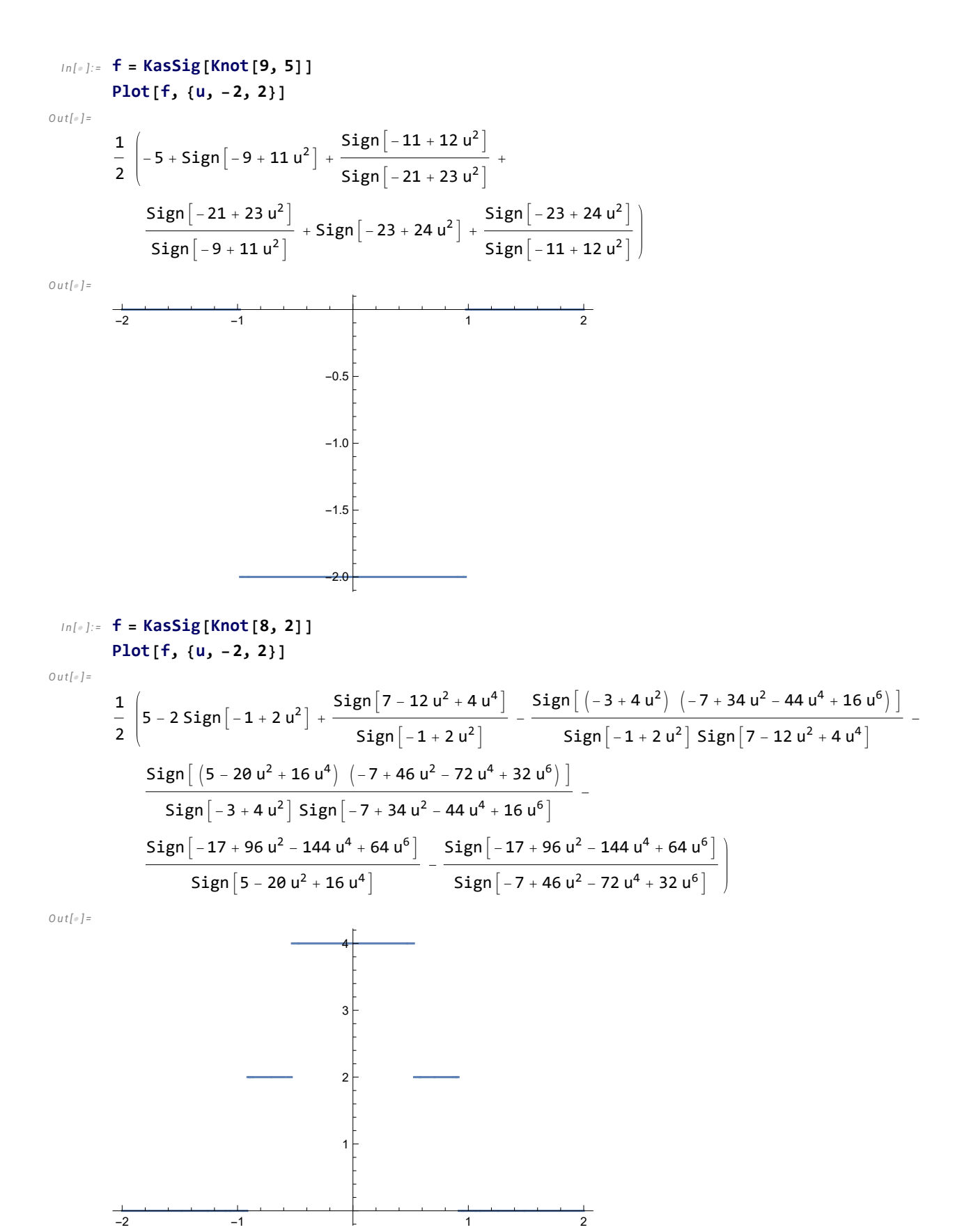

### $In[•] :=$  f = KasSig[Knot[12, Alternating, 422]] Plot $[f, \{u, -1, 1\}]$

**Example 20 KnotTheory:** Loading precomputed data in KnotTheory/12A.dts.

KnotTheory: The GaussCode to PD conversion was written by Siddarth Sankaran at the University of Toronto in the summer of 2005.

 $O$   $U$   $t$  [  $\circ$  ]  $=$ 

$$
\begin{aligned}&\frac{1}{2}\left(4-2\ \text{Sign}\left[-1+2\ u^2\right]+ \text{Sign}\left[-3+4\ u^2\right]+ \text{Sign}\left[-11+8\ u^2\right]+&\right.\\&\left.\frac{\text{Sign}\left[-7+8\ u^2\right]}{\text{Sign}\left[-3+4\ u^2\right]}-\frac{\text{Sign}\left[-1+u\right]^2\text{Sign}\left[1+u\right]^2\text{Sign}\left[69-192\ u^2+128\ u^4\right]}{\text{Sign}\left[-44+155\ u^2-176\ u^4+64\ u^6\right]}-\frac{\text{Sign}\left[-44+155\ u^2-176\ u^4+64\ u^6\right]}{\text{Sign}\left[-11+8\ u^2\right]\text{Sign}\left[-7+8\ u^2\right]}-\frac{\text{Sign}\left[\left(-3+4\ u^2\right)\ \left(-23+152\ u^2-256\ u^4+128\ u^6\right)\right]}{\text{Sign}\left[-1+u\right]^2\text{Sign}\left[-3+8\ u^2\right]}-\frac{\text{Sign}\left[-1+u\right]^2\text{Sign}\left[1+u\right]^2\text{Sign}\left[-3+8\ u^2\right]}{\text{Sign}\left[-1+u\right]^2\text{Sign}\left[-3+8\ u^2\right]}\end{aligned}
$$
\n
$$
483-3280\ u^2+7936\ u^4-8192\ u^6+3072\ u^8\right]-\frac{\text{Sign}\left[483-3280\ u^2+7936\ u^4-8192\ u^6+3072\ u^8\right]}{\text{Sign}\left[-1+2\ u^2\right]\text{Sign}\left[69-192\ u^2+128\ u^4\right]}\end{aligned}
$$

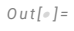

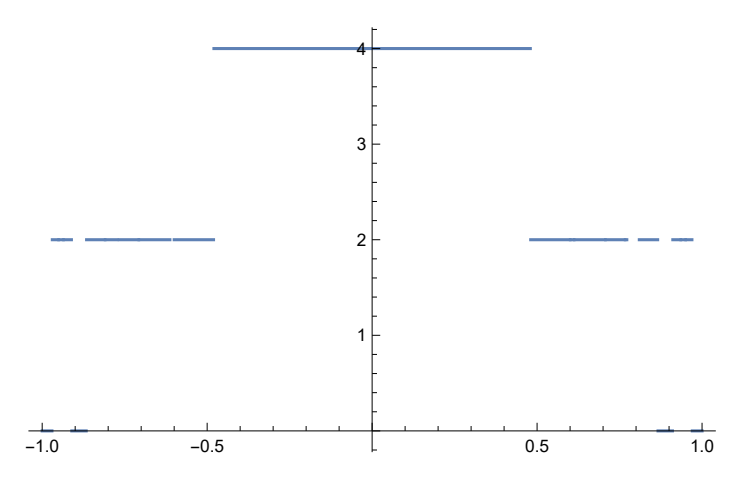